, tushu007.com

## <<JBuilder X >>

书名:<<JBuilder X高级技术手册>>

- 13 ISBN 9787120001131
- 10 ISBN 7120001132

出版时间:2004-6

Borland

页数:365

字数:560000

extended by PDF and the PDF

http://www.tushu007.com

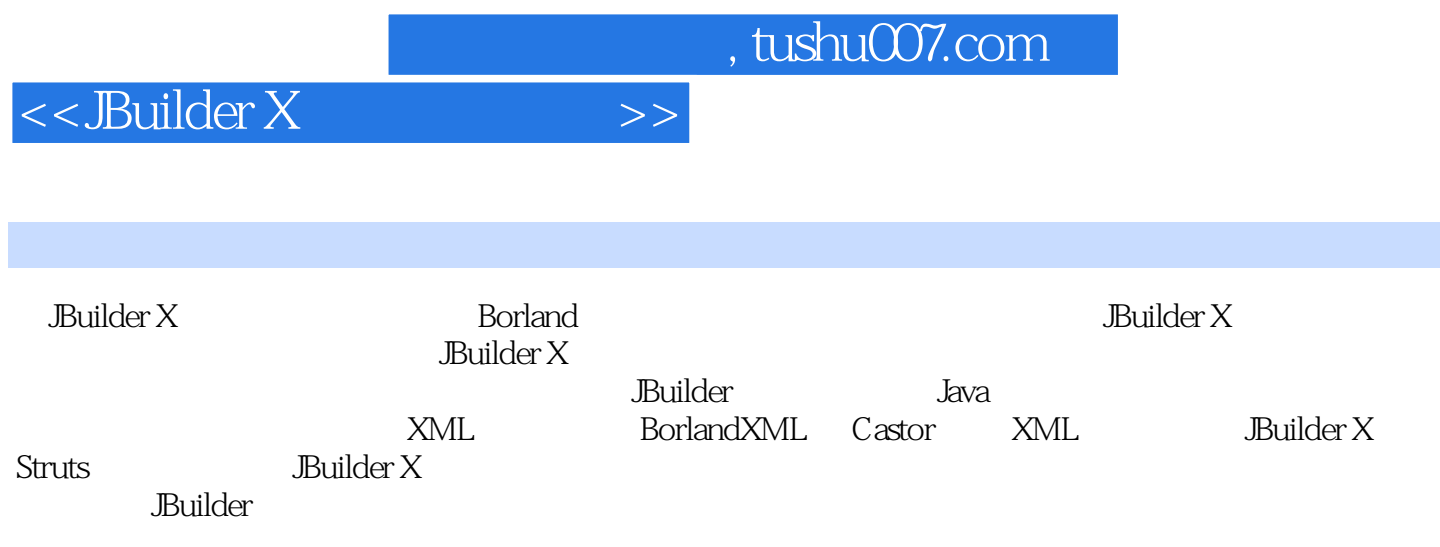

<<JBuilder X

 $\begin{tabular}{lcccccc} 1 & & & \text{XML} & 1.1 & \text{XML} & 1.2 & \text{Builder} & \text{XML} & 1.3 & \text{XML} \\ 4 & & & \text{XML} & 1.5 & 2 & \text{XML} & 2.1 & \text{XML} & 2.2 \\ \end{tabular}$ 1.4  $XML$  1.5 2  $XML$  2.1  $XML$  2.2 " XML 2.3  $XML$  2.4 3 XML 3.1  $XML$  3.2 JBuilder X  $XML$  3.3 JBuilder X  $XML$ 34 4 JBuilder X XML 41 JBuilder X XML 4.2 XML 4.3  $XML$  4.4 JBuilder X  $XML$  4.5 XML 4.6 5 JBuilder X Struts 5.1 Struts 5.2 JBuilder X Struts<br>5.3 JBuilder X Struts 5.4 6 Struts Config Editor 6.1 Struts Co Example 19<br>
5.3 Builder X Struts<br>
5.4 6 Struts Config Editor 6.1 Struts Config<br>
6.2 Data Sources 6.3 Form Beans 6.4 Global Exceptions 6.5 Global Forwards Editor 6.2 Data Sources 6.3 Form Beans 6.4 Global Exceptions 6.5 Global Forwards 设定页 6.6 Action Mappings设定页 6.7 Controller设定页 6.8 Message Resource设定页 6.9 Plug Ins设定页 6.10 7 Struts 7.1 Action Designer 7.2 Form Bean Designer 7.3 发Struts应用程序 7.4 结束语第8章 JBuilder X 内建的版本控管机制 8.1 比对两份不同的程序代码 8.2 在本 8.3 1 CVS 8.4 Builder X 8.5 5 8.4 Space 8.5 section of the CVS 9.3 cVS 9.3 cVS 9.3 cVS 9.6 to  $\frac{1}{2}$  and  $\frac{1}{2}$  cVS 9.3 cVS 9.3 cVS 9.3 cVS 9.3 cVS 9.3 cVS 9.3 cVS 9.3 cVS 9.3 cVS 9.3 cVS 9.3 cVS 9.3 cVS 9.3 cVS 9.4 9.2 Builder CVS 9.3 CVS metric of the contract of the US of the Second Second Second Second Second Second Second Second Second Second S<br>and the Second Second Second Second Second Second Second Second Second Second Second Second Second Second Seco 10.1 10-1 JBuilder CVS 10.2 10-2 CVS 载JBuilder项目 10.3 实践练习10-3:查看项目开发进度 10.4 实践练习10-4:排除"合并冲突"问题 10.5 11 Borland StarTeam 11.1 Borland StarTeam 11.2 StarTeam Server 11.3 StarTeam Server 11.4 StarTeam Server 11.5 12 用StarTeam进行团队开发 12.1 利用StarTeam管理JBuilder项目 12.2 利用StarTeam管理特定文件 12.3 管 理StarTeam的"处理项目"(process items) 12.4 结束语第13章 JBuilder X 与StarTeam实例探讨 13.1 实践 练习13-1:指定JBuilder项目的版本控管系统 13.2 实践练习13-2:将JBuilder项目上传至StarTeam Server 13.1 Journales<br>13.3 StarTeam Server Team Dev 13.4 (13.4 view number 13.5 (13.5  $\frac{13.5}{13.5}$ w TeamDev 13.6

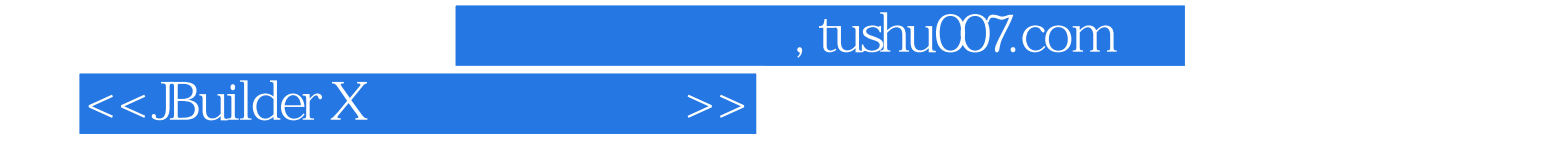

本站所提供下载的PDF图书仅提供预览和简介,请支持正版图书。

更多资源请访问:http://www.tushu007.com